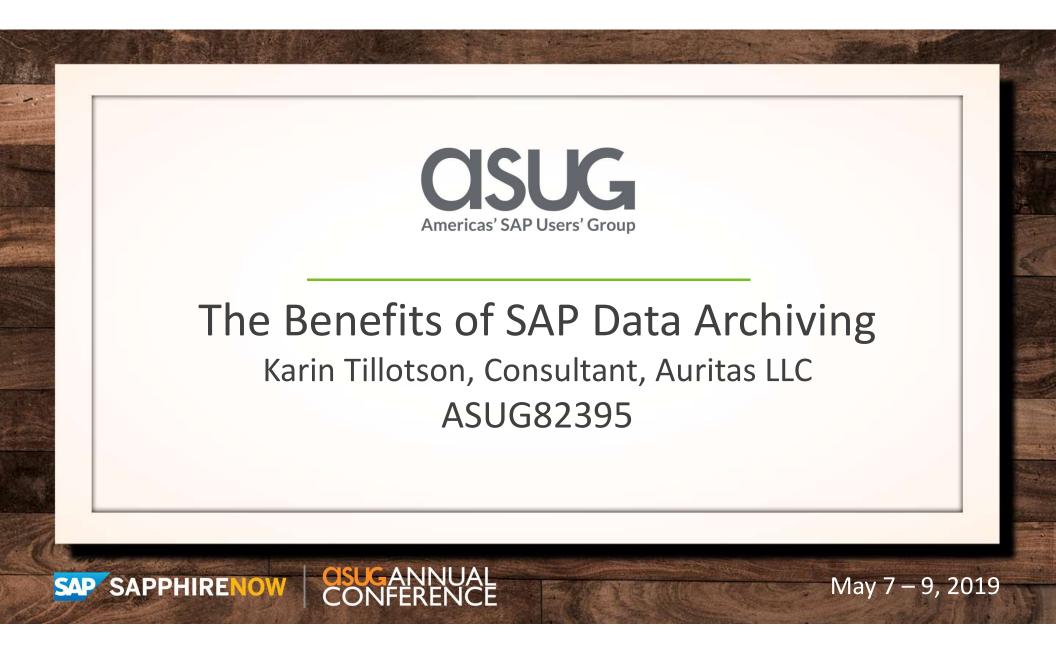

#### About the Speaker

- Karin Tillotson
  - Consultant, Auritas LLC
  - I have been archiving SAP data since 1999
  - Fun fact I share the same birthday as Michael Jordan

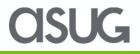

#### **Auritas Empowers Digital Transformations**

#### Spanning the full enterprise information lifecycle

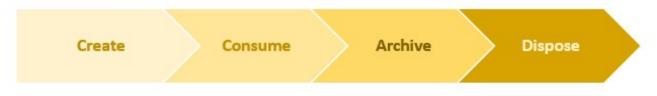

#### With advanced solutions at every stage

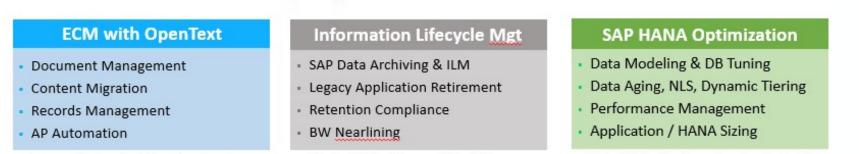

Advanced Collaboration & Regulatory Compliance

#### Drive Cost Savings & Improve System Performance

Faster Insights, More Innovations, Superior Results

asug

## Key Outcomes/Objectives

- 1. Learn how to get started with SAP Data Archiving
- 2. Learn about the benefits of archiving
- 3. Get archiving best practices

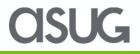

#### Agenda

- Getting started
- Gather requirements
- Planning a SAP data archiving project
- Benefits of SAP Data Archiving
- Best practices

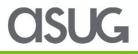

- Reasons to archive SAP Data
  - Reduce database size
  - Improve system performance
  - Reduce storage costs (HANA, Cloud)
  - First step in SAP ILM RM

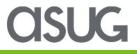

Cost of data

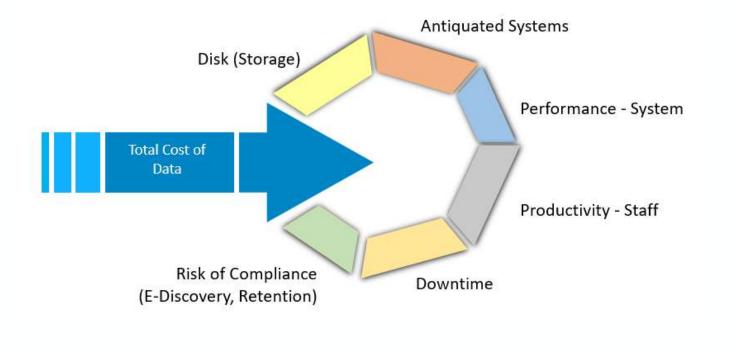

**CISUG** 

#### • What are your data management drivers:

The Prevention/Escalation Quadrant

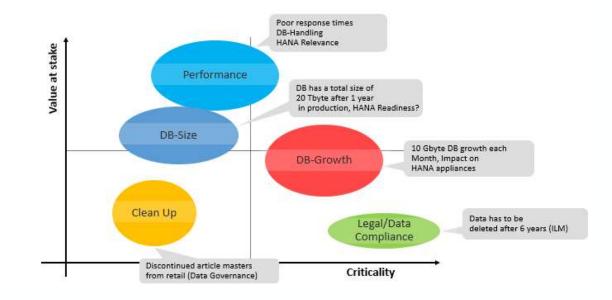

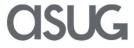

- SAP data archiving is the process of moving data:
  - Static
  - Rarely accessed
  - Historical
- ... from the transactional system (database)
- ... to other storage (file system, SAP IQ, 3<sup>rd</sup> party external storage)
- ... while maintaining acceptable end user access to the archived data

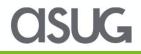

- Archiving terms
  - Residence time how long the data remains in the database before archiving
  - Retention time how long you keep the data based on company policy before it is eligible for destruction

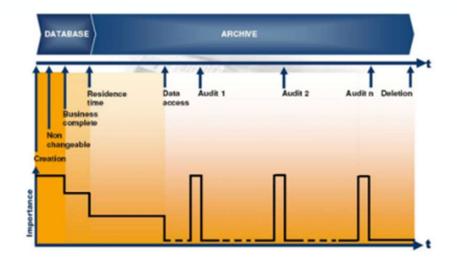

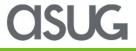

- SAP provides about 800 standard archiving objects
- In most cases, a small % of objects will be needed
- There are 3 types of archive objects
  - Technical
  - Transactional
  - Master data

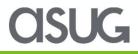

- There can be dependencies between archive objects
  - Recommendation: SAP Network Graphic
  - Example: Transactional data before master data
- There may also be functional dependencies
  - DART (Data Retention Tool)
  - BW considerations
  - Image archiving of outgoing documents (Billing docs)

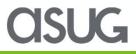

- Transaction DB02
  - Top space consumers
- Check for
  - Largest tables
  - Fastest growing tables

| Top Space Consumers                                                                                                    |                                                                                                    |                                             |                 |                       |                   |                          |                  |                    |
|----------------------------------------------------------------------------------------------------|----------------------------------------------------------------------------------------------------|---------------------------------------------|-----------------|-----------------------|-------------------|--------------------------|------------------|--------------------|
| □ 🗿                                                                                                    |                                                                                                    |                                             |                 |                       |                   |                          |                  |                    |
| System (0.05.0008)                                                                                                    | Last Refresh                                                                                                    | 02/22/                                      | 2018 🕒 17:44:44 |                       |                   |                          |                  |                    |
| DB2 for LUW: Database Administr<br>• System Landscape                                                                                                    | DB Name         DB Server         Image: Constraint of the server         Started         Image: Constraint of the server         Image: Constraint of the server |                                             |                 |                       |                   |                          |                  |                    |
| Performance     Space                                                                                                    | Selection                                                                                                    |                                             |                 |                       |                   |                          |                  |                    |
| Automatic Storage     Tablespaces                                                                                                    | Time Fran                                                                                                    | ne Last 7 Days                              | From            | 02/16/2018 00:0       | 0:00 To           | 02/22/2018 23:59:5       | 9 Time Zone      | UTC+00             |
| Containers     Cintainers     File Systems     Tables and Indexes (deprecated)     Single Table Analysis     Indexes     Virtual Tables     Top Space Consumers | Table Schema                                                                                                    |                                             | *               |                       |                   | Table Name *             |                  |                    |
|                                                                                                    |                                                                                                    | e Name<br>Number of Rows<br>Apply Selection | 100             |                       | Sort By           | Total Size               |                  | •                  |
| REORGCHK Results     Automatic Maintenance Queue /                                                                                                    |                                                                                                    | ****                                        | .%. 20.0.       | 🖽 ] 🚹 🚺 Detail        | ed Table Analysis |                          |                  |                    |
| Compression Status                                                                                                    | Schema Nan                                                                                                    | ne Table Name                               | Data Tablespace | Total Size (KB)       | Total Growth (KB) | Phys. Index Size (KB) No | o. of Indexes Ph | ys. Data Size (KB) |
| Compression Candidates                                                                                                    | SAPCOK                                                                                                    | FAGLFLEXA                                   | ZPCR#FAGLFLEX/  | AD 807,748,672        | 1,078,464-        | 524,143,424              | 84               | 283,605,248        |
| History     Overview                                                                                                    | SAPCOK                                                                                                    | VBOX                                        | ZPCR#VBOXD      | 623,685,504           | 1,261,984         | 387,054,560              | 14               | 236,630,944        |
| Overview     Database and Tablespaces     Tables and Indexes                                                                                                    | SAPCOK                                                                                                    | CDCLS                                       | ZPCR#CDCLSD     | 592,391,872           | 46,880            | 72,259,040               | 7                | 520,132,832        |
|                                                                                                    | SAPCOK                                                                                                    | RFBLG                                       | ZPCR#RFBLGD     | 526,177,536           | 0                 | 12,271,776               | 7                | 513,905,760        |
| Backup and Recovery                                                                                                    | SAPCOK                                                                                                    | KOCLU                                       | ZPCR#KOCLUD     | 448,699,008           | 8,512             | 5,653,664                | 7                | 443,045,344        |
| Configuration                                                                                                    | SAPCOK                                                                                                    | BSIS                                        | ZPCR#BSISD      | 438,712,448           | 621,440           | 302,970,848              | 28               | 135,741,600        |
|                                                                                                    | SAPCOK                                                                                                    | SXMSCLUP                                    | ZPCR#SXMSCLUP   | D 363,027,680         | 55,264            | 11,566,176               | 7                | 351,279,424        |
|                                                                                                    | SAPCOK                                                                                                    | SWWCNTP0                                    | ZPCR#SWWCNTP    | and the second second | 370,080           | 71,843,520               | 7                | 259,560,448        |
|                                                                                                    | CADCOK                                                                                                    | EDI40                                       | 70CD #ED140D    | 222 265 664           | 22 056            | 7 666 656                | 7                | 214 600 000        |

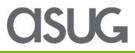

- Take the DB02 information and download into a spreadsheet
- Use one of the following to determine strategy
  - Transaction DB15
  - OSS Notes
  - SAP Data Management
     Guide

| Table Name       | Total Size<br>(KB) | SAP<br>Archive | Archive Object or SAP supplied<br>program | Comments or clean program name                                                                                                    |
|------------------|--------------------|----------------|-------------------------------------------|----------------------------------------------------------------------------------------------------|
|                  | (10)               | Object         | program                                   | common or cloar programman                                                                                                    |
| FAGLFLEXA        | 807,748,67         |                | FI_DOCUMNT                                |                                                                                                    |
| VBOX             | 623,685,50         | 4Y             | SD_VBRK                                   |                                                                                                    |
| CDCLS            | 592,391,87         | 2Y             | multiple                                  | change docs are archived with the<br>relevant transaction object plus<br>CHANGEDOCU may be used for<br>master data related records |
| RFBLG            | 526,177,53         | 6Y             | FI_DOCUMNT                                |                                                                                                    |
| KOCLU            | 448,699,00         | BY             | multiple                                  |                                                                                                    |
| BSIS             | 438,712,44         | BY             | FI_DOCUMNT                                | these entries are not archived, but<br>would need to be deleted with the<br>post processing pgm                                    |
| SXMSCLUP         | 363,027,68         | ΟY             | BC_XMB                                    |                                                                                                    |
| SWWCNTPO         | 331,403,96         | 8Y             | WORKITEM                                  |                                                                                                    |
| EDI40            | 322,365,66         | 4Y             | IDOC                                      |                                                                                                    |
| VBFA             | 319,509,37         | 6Y             | multiple                                  |                                                                                                    |
| SOC3             | 286,910,33         | 6N             |                                           | See SAP Data Management Guide                                                                                                    |
| VBAP             | 279,808,09         | 6Y             | SD_VBAK                                   |                                                                                                    |
| LIPS             | 259,384,64         | OY             | RV_LIKP                                   |                                                                                                    |
| VBRP             | 229,440,80         | YO             | SD_VBRK                                   |                                                                                                    |
| FAGL SPLINFO VAL | 226,649,88         | 8Y             | FL DOCUMNT                                |                                                                                                    |

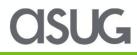

- Use transaction TAANA to analyze the data in the table
- This information may be useful in determining archive write job variants

| 9 CI II 🖷 🖸                                                |                  |                                      |                                                 |                       |                                                                                                    |
|------------------------------------------------------------|------------------|--------------------------------------|-------------------------------------------------|-----------------------|----------------------------------------------------------------------------------------------------|
| 3 🏔 🛍 📮                                                    |                  | General D                            | vata                                            |                       |                                                                                                    |
| Table/Analysis/Field list                                  | No. E Start      | Table                                |                                                 | Head Head             | er: Material Document                                                                                                    |
| ACCTIT (Compressed Data fro                                |                  | Analysis v                           | alant                                           | 20035                 | by year                                                                                                    |
| BKPF (Accounting Document                                  |                  | Date / te                            | ne .                                            | 09/14/2014 / 17:30:10 | Duration 02 Min. 50 Sec.                                                                                                    |
| BSAD (Accounting: Secondar                                 |                  | Executed by                          |                                                 | TELOTSONK             | the second second secon |
| BSAK (Accounting: Secondary                                |                  |                                      | 194                                             | Completed             |                                                                                                    |
| BSAS (Accounting: Secondary     BSES (Accounting Document) |                  | Status                               |                                                 | Completion            |                                                                                                    |
| BSID (Accounting Secondary                                 |                  |                                      |                                                 |                       |                                                                                                    |
| BSX (Accounting Secondary                                  |                  |                                      | -                                               |                       |                                                                                                    |
| BS25 (Accounting: Secondary                                |                  |                                      |                                                 | 7. 2. %. 🗅            | 📣 . 😫 . 📾 👪 👪                                                                                                    |
| GLPCA (EC-PCA: Actual Line 1                               |                  | * Ma., X                             | No. of Entrie                                   | 5                     |                                                                                                    |
| GLSP (General Ledger Ine ite                               |                  | 2014                                 | 2,296                                           |                       |                                                                                                    |
| <ul> <li>MKFF 0-leader: Material Docur</li> </ul>          |                  | 2013                                 | 872                                             |                       |                                                                                                    |
| <ul> <li>OOD Z.YR.DOCTYPE (mkpf,</li> </ul>                | 60,673 10/20/20C | 2012                                 | 1,520                                           |                       |                                                                                                    |
| <ul> <li>OOD Z.YR.DOCTYPE (mkpf,</li> </ul>                |                  | 2011                                 | 1,845                                           |                       |                                                                                                    |
| • 000 2M3F (by year)                                       |                  | 2010                                 | 1,751                                           |                       |                                                                                                    |
|                                                            |                  | 2009                                 | 3,050                                           |                       |                                                                                                    |
|                                                            |                  | 2008                                 | 8,659                                           |                       |                                                                                                    |
|                                                            |                  | 2007                                 | 7,681,423                                       |                       |                                                                                                    |
|                                                            |                  | 2006                                 | 16,543,643                                      |                       |                                                                                                    |
|                                                            |                  |                                      |                                                 |                       |                                                                                                    |
|                                                            |                  | 2005                                 | 13,452,066                                      |                       |                                                                                                    |
|                                                            |                  | 2005<br>2004                         | 547,390                                         |                       |                                                                                                    |
|                                                            |                  | 2004<br>2003                         | 547,390<br>409,650                              |                       |                                                                                                    |
|                                                            |                  | 2004<br>2003<br>2002                 | 547,390<br>409,658<br>240,585                   |                       |                                                                                                    |
|                                                            |                  | 2004<br>2003<br>2002<br>2001         | 547,390<br>409,658<br>240,585<br>149,002        |                       |                                                                                                    |
|                                                            |                  | 2004<br>2003<br>2002<br>2001<br>2001 | 547,390<br>409,658<br>240,585<br>149,002<br>212 |                       |                                                                                                    |
|                                                            |                  | 2004<br>2003<br>2002<br>2001         | 547,390<br>409,658<br>240,585<br>149,002        |                       |                                                                                                    |

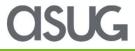

#### Agenda

- Getting started
- Gather requirements
- Planning a SAP data archiving project
- Benefits of SAP Data Archiving
- Best practices

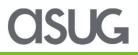

- Gathering requirements is a critical step
  - Technical
    - Storage considerations
  - Business
    - Residence time
    - Access method
  - Legal/audit
    - Retention time
    - Audit reports

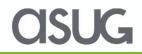

- Technical requirements
  - Storage considerations
    - File system
    - 3<sup>rd</sup> party storage solution
  - Archive file backup strategy

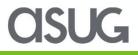

#### **Storage Option Comparison**

|                                | File System | SAP Content<br>Server | 3 <sup>rd</sup> Party Solution |
|--------------------------------|-------------|-----------------------|--------------------------------|
| Structured Data /<br>Archiving | Yes         | Yes                   | Yes                            |
| Retrieval Methods              | Yes         | Yes                   | Yes                            |
| Unstructured Data<br>/ Imaging | No          | Possible              | Yes                            |
| Software Cost                  | None        | None                  | Yes                            |
| ILM Complaint                  | Yes         | Depends               | Depends                        |
|                                |             |                       | asu                            |

- Business requirements
  - Residence time
    - The business will need to determine the appropriate amount of time the data remains in the system before it can be archived
    - How long does the data need to become business complete?
    - Tip: it is very helpful to show the business the data will still be able to be viewed after it is archived (in a sandbox system)

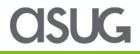

- Business requirements
  - Will the archived data need to be accessed?
    - Single document display?
    - Reports?

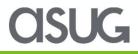

- There are multiple options to access archived data
  - Standard SAP
    - Document Relationship Browser (DRB) transaction code: ALO1
    - Archive Information System (AS) transaction code: SARI/SARE
    - Single document display transactions (example FB03)
    - Standard "archive-enabled" ABAP reports
    - Report Writer "archive-enabled" queries
    - Custom developed "archived-enabled" ABAP reports

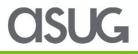

- Legal/audit Requirements
  - Retention time
    - Determined by legal, record management team
  - Audit reports
    - Does the archived data have audit reporting requirements?

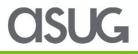

#### Agenda

- Getting started
- Gather requirements
- Planning a SAP data archiving project
- Benefits of SAP Data Archiving
- Best practices

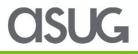

#### Planning a SAP Data Archiving Project

| Database Analysis  | Blueprint                           | Configuration<br>of archive<br>objects | Configuration<br>of Storage<br>solution                                     | Configuration<br>of Access<br>Methods              | Execution of<br>archive and<br>deletion jobs                         |
|--------------------|-------------------------------------|----------------------------------------|-----------------------------------------------------------------------------|----------------------------------------------------|----------------------------------------------------------------------|
| Identify ROI       | Identify archive<br>objects         | Configure the<br>residence time for    | Installation of<br>storage solution                                         | Configuration of<br>difference access              | Implementation of<br>data archiving                                  |
| Space Reduction    |                                     | archive objects                        | Configuration of<br>network<br>communications<br>(archivelink or<br>Webdav) | methods<br>Archive enabling of<br>transactions and | Validate proof of<br>success<br>Configuration of<br>dynamic variants |
| Performance Matrix | Identify residence<br>time for each | Configure archive                      |                                                                             |                                                    |                                                                      |
| Opportunity Cost   | object                              | parameters (path,                      |                                                                             |                                                    |                                                                      |
|                    | Selection criteria<br>for archiving | naming,<br>repositories)               |                                                                             | reports<br>Archive enabling of                     |                                                                      |
|                    | Archive Schedule                    | Configuration of<br>capturing outputs  | Configuration of<br>repositories in the<br>storage solution                 | extractors BW,<br>DART etc.                        | for steady state<br>archive jobs                                     |

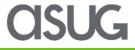

#### Planning a SAP Data Archiving Project

- Executive Sponsorship
- SME's
- Basis/DBA
- External Resources

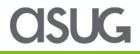

#### Planning a SAP Data Archiving Project

- Have a detailed plan
- Set realistic expectations
- Accurate analysis and archiving object selection
- Effective archiving team
  - Clearly defined roles and responsibilities
- Organizational commitment

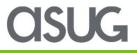

#### Agenda

- Getting started
- Gather requirements
- Planning a SAP data archiving project
- Benefits of SAP Data Archiving
- Best practices

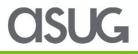

- Benefits to archiving SAP Data
  - Reduce database size
  - Improve system performance
  - Reduced backup times, downtime during upgrades
  - Reduce storage costs (HANA, Cloud)
  - Required as part of an ILM Retention Management
     Implementation

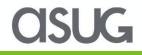

- SAP data archiving can slow/reduce database growth
- Example: if you archived approximately 644 GB per month
  - Monthly average 156 GB growth with archiving
  - Monthly average 800 GB growth without archiving

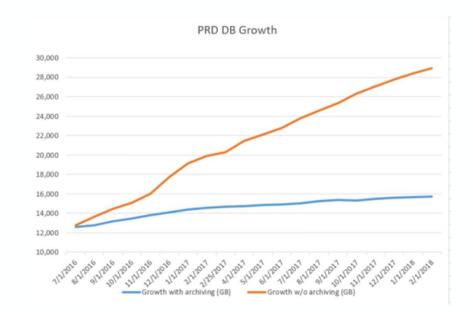

**OSUG** 

- Reducing Database Size
  - Data Archiving only "frees up" space in the database during the archive delete job
  - To actually reduce the database size
    - Index reorganization
    - Table/Tablespace reorganization
  - SAP Data Archiving can actually reduce database size during a migration
    - HANA
    - Cloud

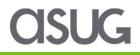

- Maintain System Performance
  - Large table size can lead to long runtimes (but not always)
    - Material documents
      - MSEG can be a very large table and archiving MM\_MATBEL can improve runtime for MB51
  - Also analyze performance with transaction ST03N for possible archiving candidates

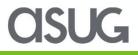

- Legal Retention Requirements
  - Liability for getting rid of data too soon
  - Liability for keeping data past its retention time
  - Some countries have mandatory destruction time for certain types of data (example: personnel)
  - Part of a companies ILM Strategy

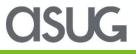

#### Agenda

- Getting started
- Gather requirements
- Planning a SAP data archiving project
- Benefits of SAP Data Archiving
- Best practices

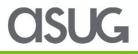

#### Stick To Your Methodology

| Residence                                                                       | Retention                                                             | Restrictions                                                                                                    | Requirements                                                                                                    | Reporting                                                                                                  | Retrieval &<br>Storage                                                                                             |
|---------------------------------------------------------------------------------|-----------------------------------------------------------------------|----------------------------------------------------------------------------------------------------|----------------------------------------------------------------------------------------------------|----------------------------------------------------------------------------------------------------|----------------------------------------------------------------------------------------------------|
| •The period of time<br>a document<br>remains in the<br>online database          | •The "life" of a<br>record in ERP<br>system. e.g.<br>Finance = 7 yrs. | <ul> <li>Doc types</li> <li>Company Codes</li> <li>Military/Governme<br/>nt partners</li> <li>Regulated<br/>Company</li> </ul> | <ul> <li>Documents</li> <li>Z tables</li> <li>Testing scenarios</li> <li>Integrated systems <ul> <li>BW, CRM, SRM, SEM</li> </ul> </li> </ul> | •Historical v/s<br>current data access                                                                     | <ul> <li>Standard SAP<br/>delivered t-codes<br/>and reports</li> <li>DRB - Learn ALO1</li> <li>DART, BW</li> </ul> |
|                                                                                 |                                                                       |                                                                                                    |                                                                                                    |                                                                                                    |                                                                                                    |
| Decide how long you<br>keep data in database<br>and then migrate to<br>archives | Match retention<br>schedules to corporate<br>policy                   | Define consistent<br>selection criteria for<br>archiving your data                                                             | Identify transactions<br>and reports impacted<br>by archiving                                                                                 | Decide if these reports<br>need archive enabling<br>Identify extractors to<br>be archive enabled for<br>BW | Evaluate and choose<br>options for Storage &<br>Retrieval                                                          |
|                                                                                 |                                                                       |                                                                                                    |                                                                                                    |                                                                                                    |                                                                                                    |
|                                                                                 |                                                                       |                                                                                                    |                                                                                                    |                                                                                                    | CISUG                                                                                                    |

- A thorough technical analysis will ensure your archiving project is headed in the right direction
  - The technical analysis is the foundation of your archiving project
  - Map tables to archive objects
  - Examine dependencies
  - Research relevant SAP OSS Notes

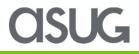

- Research available documentation such as SAP's Performance Aspects of Data Archiving
  - Don't assume your largest tables are your biggest win
- Do not underestimate the amount of time to get business approval to archive
- Data archiving is not a one-time-event, it is an ongoing process

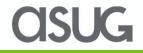

- The most common approach is to implement archive objects in this order:
  - Technical
    - IDOC's, Application Logs, etc.
  - Transactional
    - Financial, sales, etc.
  - Master
    - These are the hardest to archive due to multiple prerequisites and business complete rules

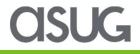

- SAP database analysis should be done yearly
- SAP Data Management Guide is a great resource
- Many tables may be addressed the SAP supplied cleanup programs
- Use resources such as the ASUG Archiving and ILM discussion forum

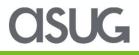

#### Take the Session Survey.

We want to hear from you! Be sure to complete the session evaluation on the SAPPHIRE NOW and ASUG Annual Conference mobile app.

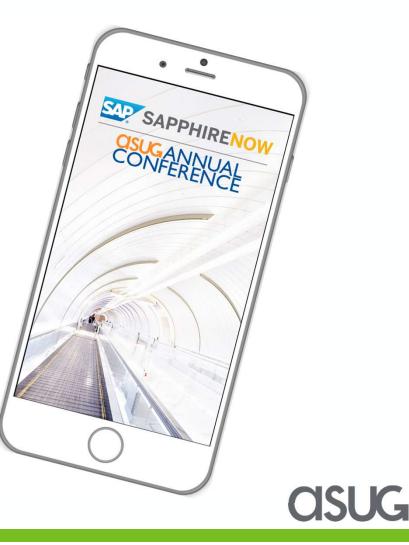

# **Presentation Materials**

Access the slides from 2019 ASUG Annual Conference here: <u>http://info.asug.com/2019-ac-slides</u>

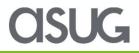

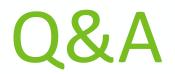

#### For questions after this session, contact me at KTillotson@auritas.com.

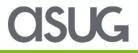

# Let's Be Social.

Stay connected. Share your SAP experiences anytime, anywhere. Join the ASUG conversation on social media: **@ASUG365 #ASUG** 

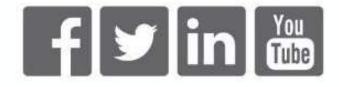

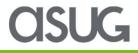